# **Domanda di adesione/mutazione e-finance per utenti**

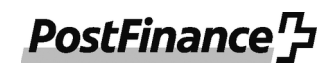

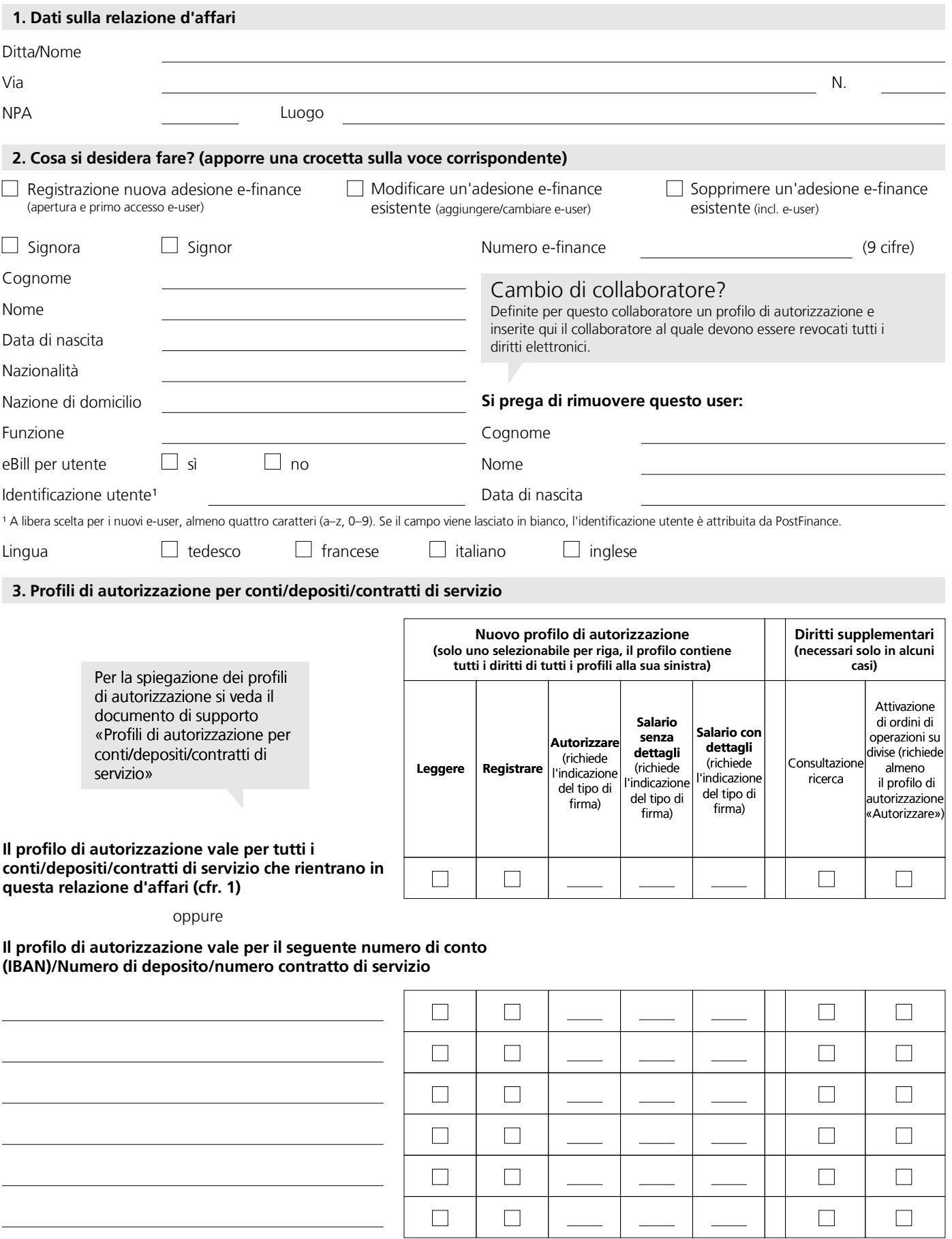

**Tipi di firma:** I=singola, C=collettiva, A=collettiva gruppo A, B=collettiva gruppo B

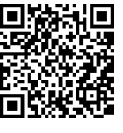

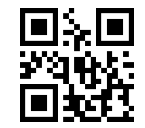

## **Diritto supplementare a livello di adesione e-finance:**

Cancellazioni di pagamenti in ordini di pagamento

#### **5. Come procedere per comunicarci dati personali di altre persone**

Comunicandoci dati relativi ad altre persone, confermate di essere autorizzati a farlo e che i dati sono corretti. Prima della comunicazione, assicuratevi che detti terzi siano informati del trattamento dei loro dati da parte nostra e inoltrate loro una copia del documento allegato «Informazioni sulla protezione dei dati» o della nostra dichiarazione sulla protezione dei dati che trovate su postfinance.ch/dpd.

#### **6. Firma/e**

Qui è necessaria la firma di un avente diritto di firma sui conti/servizi riportati sopra. In caso di firma collettiva sono necessarie due firme. Con la firma, le «Condizioni di adesione Offerta di servizi digitali» si considerano accettate. Lettera di manleva: firmando questo modulo, il cliente accetta quanto segue: il cliente solleva PostFinance da tutte le pretese giuridiche di terzi che possono emergere in relazione all'assegnazione dei diritti.

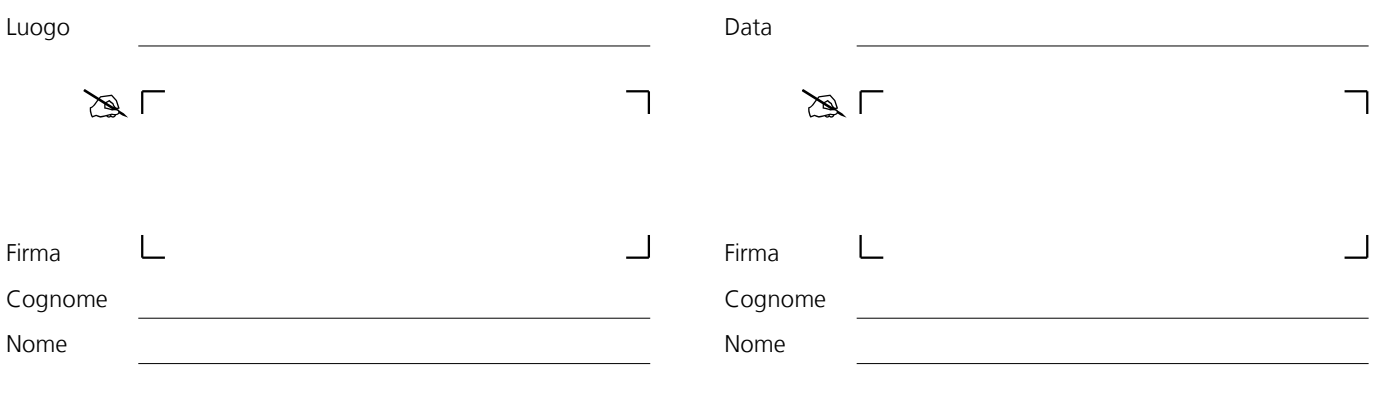

**Si prega di inviare a:** PostFinance SA, Scan Center, 3002 Berna

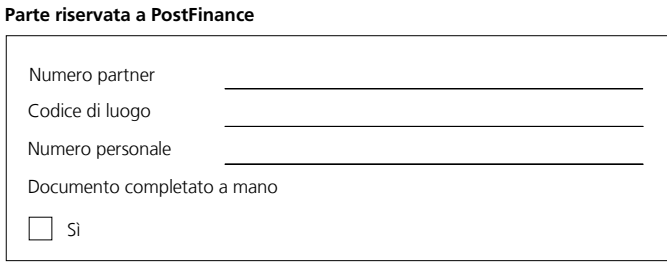

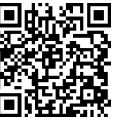

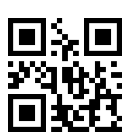

# **Foglio informativo domanda di adesione/mutazione e-finance per utenti**

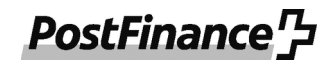

Il presente foglio informativo funge da supporto per la compilazione. Ulteriori dettagli su e-finance sono disponibili sul sito www.postfinance.ch/e-finance.

Occorre compilare un modulo a parte per ogni user (utente e-finance).

### **1. Utente e-finance (user)**

È assolutamente obbligatorio indicare la funzione ricoperta all'interno dell'azienda/associazione, la data di nascita, la nazionalità e il paese di domicilio dell'utente. Se l'indirizzo dell'aderente non corrisponde a quello dell'utente è possibile inserire un indirizzo individuale al numero 4 «Osservazioni». Al punto 2 è possibile richiedere anche la cancellazione di un utente (i diritti elettronici dell'utente vengono cancellati da tutti i conti/depositi/contratti di servizio delle relazioni d'affari interessate). Il campo «eBill per utente» può essere barrato se l'utente deve poter ricevere e saldare elettronicamente le fatture.

### **2. Profili di autorizzazione e diritti supplementari per conto/deposito/contratto di servizio**

Al punto 3 vanno indicati i conti, depositi e/o i contratti di servizio ai quali viene concesso l'accesso tramite e-finance. I profili di autorizzazione possono essere rilasciati per conto/deposito/contratto di servizio. Non può tuttavia essere rilasciato più di un profilo di autorizzazione per conto/deposito/contratto di servizio.

- In caso di mutazioni vanno inseriti i profili di autorizzazione e diritti supplementari che devono essere validi a partire dalla mutazione. Deve essere registrato unicamente il conto/deposito/contratto di servizio interessato dalla mutazione. Nel caso in cui venga rilasciato un profilo di autorizzazione, l'attuale situazione relativa ai diritti elettronici viene adeguata al nuovo profilo di autorizzazione.
- In ciascuna riga è possibile registrare soltanto un conto/deposito/contratto di servizio. Se le righe non sono sufficienti va inoltrato un ulteriore modulo interamente compilato «Domanda di adesione/mutazione e-finance per utenti».
- Per i servizi addebito diretto CH-DD e pooling si possono selezionare i profili di autorizzazione «Leggere», «Registrare» o «Autorizzare», per tutti gli altri contratti di servizi (numero di adesione PPR, conto virtuale QR-fattura, EFT/POS ecc.) unicamente il profilo «Leggere».
- Se a un utente vengono concessi solo diritti per addebiti CH-DD, in e-finance sono visualizzati esclusivamente questi elementi di servizio, ma non le informazioni legate al conto.
- Qualora dovessero essere stati selezionati profili di autorizzazione non ammessi per un determinato contratto/servizio viene rilasciato senza precedente accordo il prossimo profilo utile, tuttavia sempre inferiore a quello selezionato (nella sequenza raffigurata in ordine crescente da sinistra a destra).
- La visualizzazione limitata sull'avviso d'ordine viene soppressa se uno dei profili di autorizzazione viene attribuito a un e-user appartenente a un gruppo utenti creditori. Di conseguenza, l'e-user può scaricare le informazioni di elaborazione di tutti gli ordini di pagamento eseguiti tramite questo conto.

#### **2.1 Profili di autorizzazione per conto/deposito/contratto di servizio**

Per ogni conto/deposito/contratto di servizio registrato possono essere rilasciati i seguenti profili di autorizzazione:

- **Leggere:** in base al tipo di contratto l'utente può consultare la giacenza attuale del conto/deposito e visualizzare i movimenti e pagamenti o gli ordini di addebito CH-DD sul contratto. L'utente può visualizzare e scaricare, in base al tipo di contratto, estratti conto e di deposito, saldi degli interessi, conferme e avvisi, il tutto in formato elettronico.
- **Registrare:** l'utente può inoltre registrare pagamenti/ordini/ordini di salario ed è autorizzato a modificarli e cancellarli.
- **Autorizzare:** l'utente può inoltre autorizzare pagamenti/ordini. ( → 2.2 Tipi di firma)
- **Salario senza dettagli:** l'utente può inoltre cercare e autorizzare ordini di pagamento già creati. ( → 2.2 Tipi di firma)
- **Salario con dettagli:** l'utente può inoltre visualizzare in dettaglio i dati di tutti i versamenti del salario. ( → 2.2 Tipi di firma)

#### **2.2 Tipi di firma**

In sede di rilascio di determinati profili di autorizzazione è necessario scegliere tra i seguenti tipi di firma.

- **Singola:** con questo diritto di autorizzazione l'utente può autorizzare autonomamente ordini/versamenti del salario.
- **Collettiva:** diritto di autorizzazione per ordini/versamenti del salario con un altro utente con firma «Collettiva» o un utente appartenente alla categoria «Collettiva gruppo A» o «Collettiva gruppo B».
- **Collettiva A/B:** «Collettiva gruppo A» concede l'autorizzazione per ordini/versamenti del salario insieme con un utente con firma «Collettiva» o «Collettiva gruppo B». «Collettiva gruppo B» concede l'autorizzazione per ordini/versamenti del salario insieme con un utente con firma «Collettiva» o «Collettiva gruppo A».

Qualora venissero selezionati i profili di autorizzazione «Salario senza dettagli» e «Salario con dettagli», il tipo di firma da registrare vale, oltre che per l'autorizzazione di ordini di salario, anche per quella di altri ordini.

#### **2.3 Diritti supplementari per conto/deposito/contratto di servizio**

Per ogni conto/deposito/contratto di servizio possono essere rilasciati i seguenti diritti supplementari:

- **Consultazione ricerca:** questo diritto autorizza l'utente a richiedere le attestazioni di pagamento e impostare ordini di ricerca.
- **Attivazione di ordini di operazioni su divise:** attivazione singola di ordini di operazioni su divise. Questo diritto deve essere attribuita a e-user con diritto di autorizzazione collettivo se intendono effettuare operazioni spot su divise su un conto.
- **Cancellazioni di pagamenti in ordini di pagamento:** diritto di cancellare singoli pagamenti dagli ordini collettivi inviati, ma non ancora elaborati. Questo diritto può essere conferito solo a livello di adesione e-finance. Per il servizio di addebito diretto CH-DD la funzione è automaticamente inclusa a partire dal profilo di autorizzazione «Registrare».

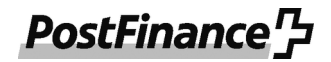

## **3. Osservazioni**

La lettera di manleva assicura che, in caso di danno o di controversia insorta tra il cliente e una parte terza, PostFinance rimanga indenne.

© PostFinance SA